## SSDAS

Individual Student Entry Overview

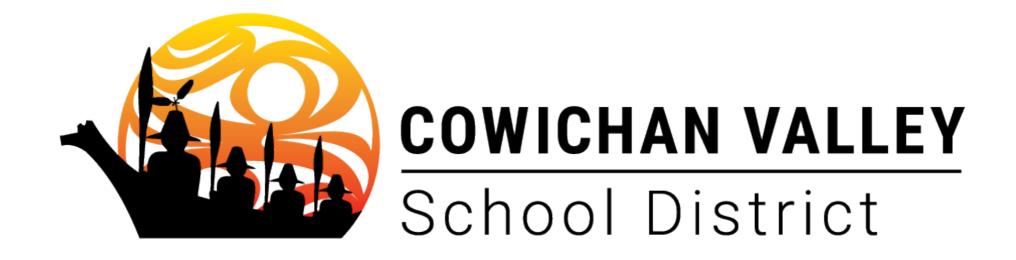

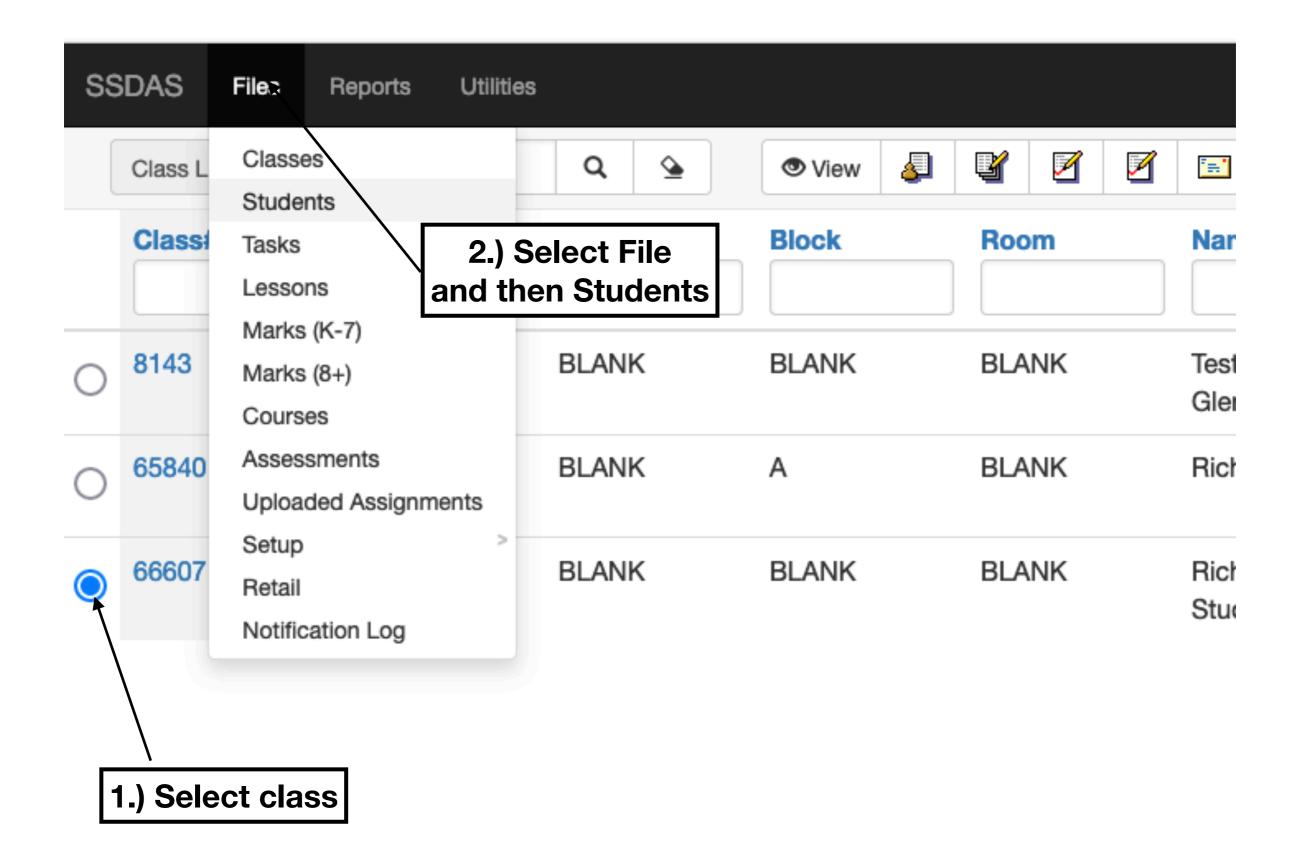

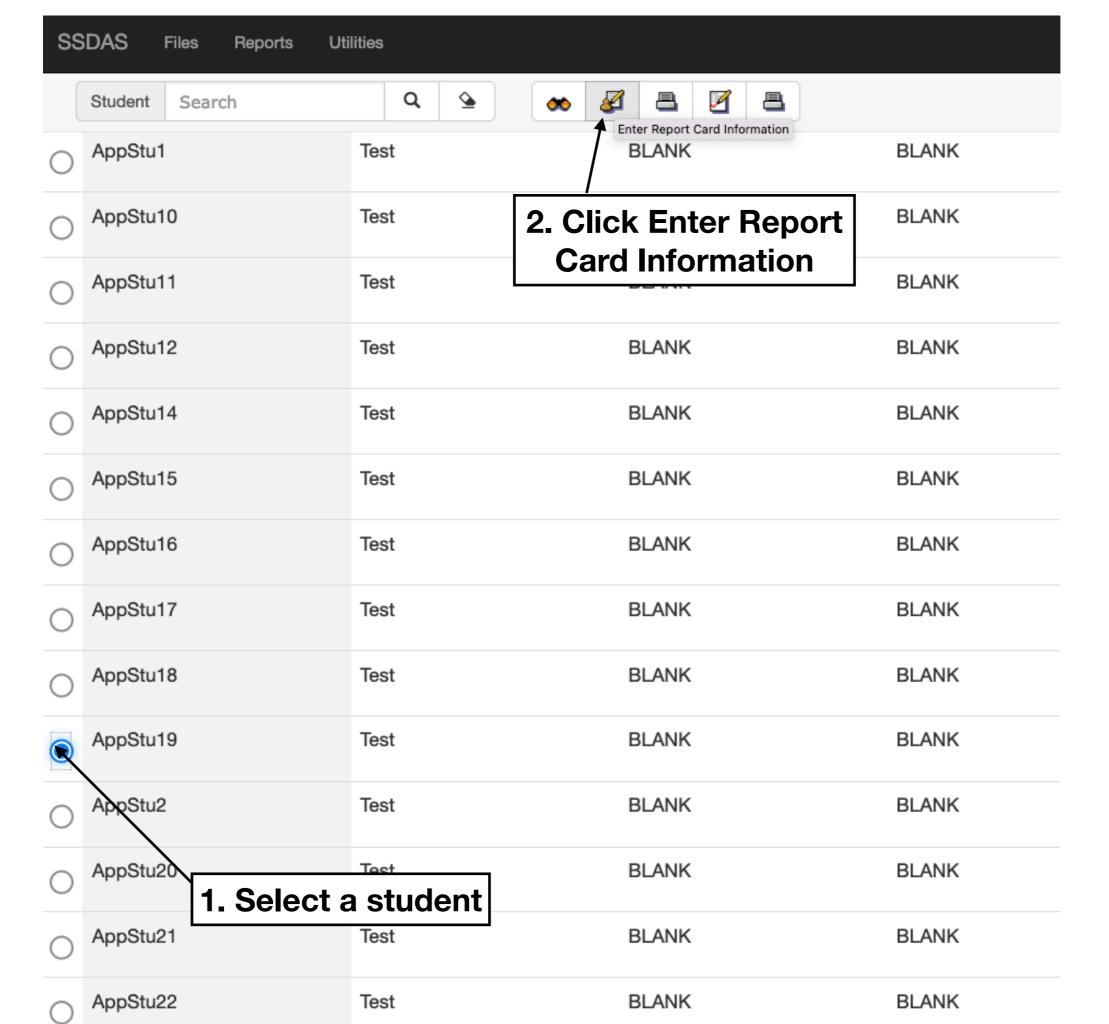

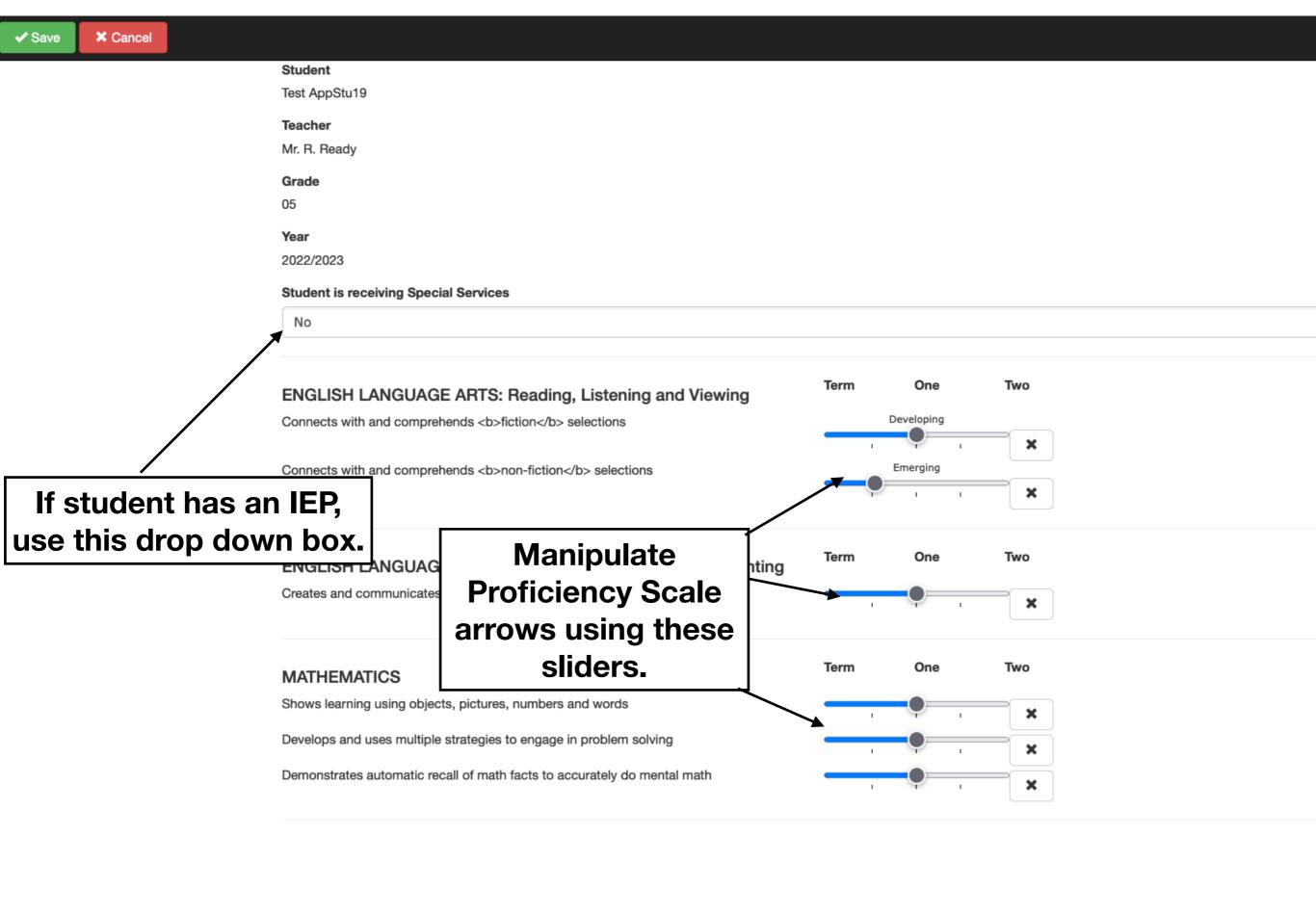

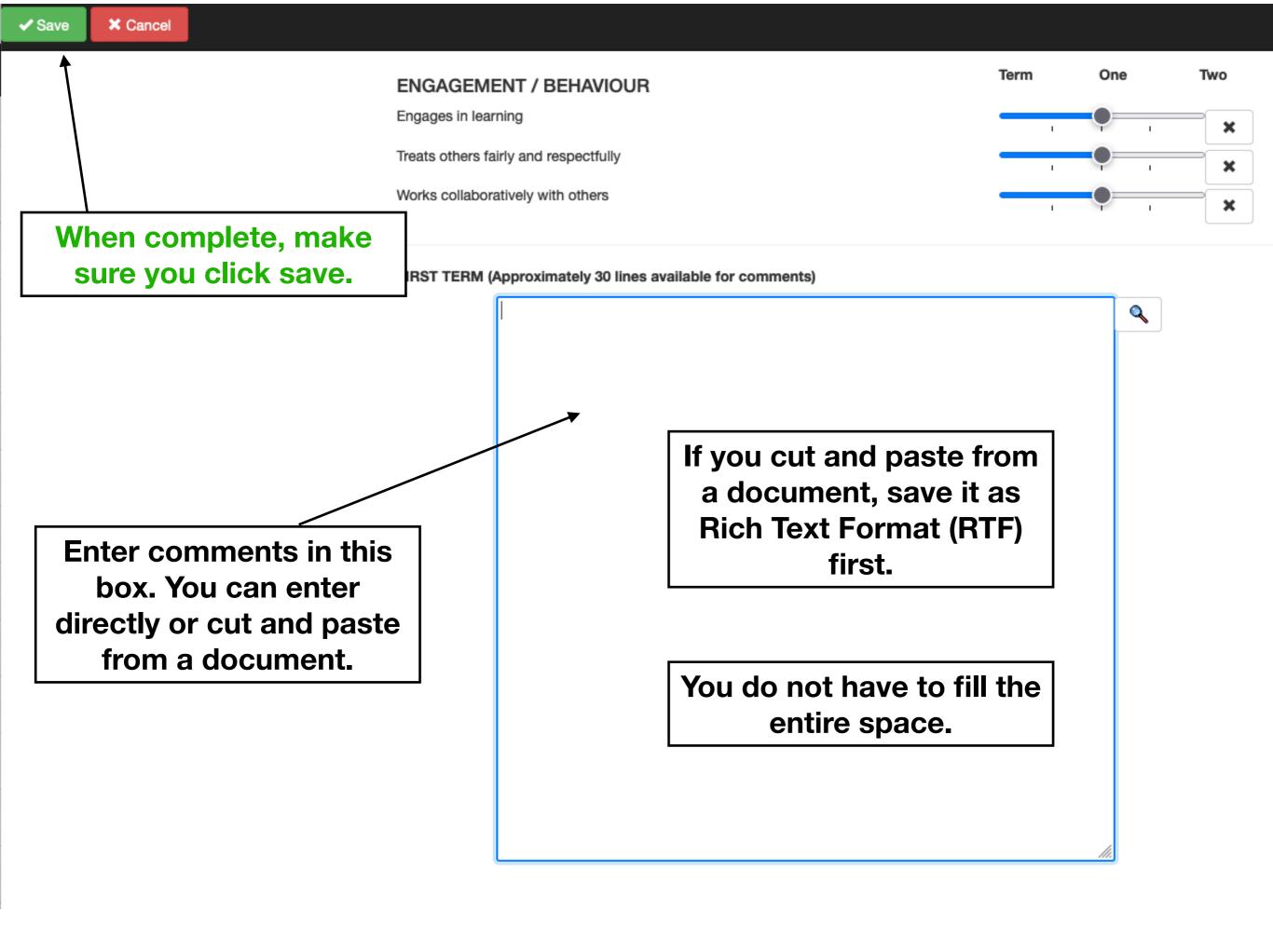